# Perceptron

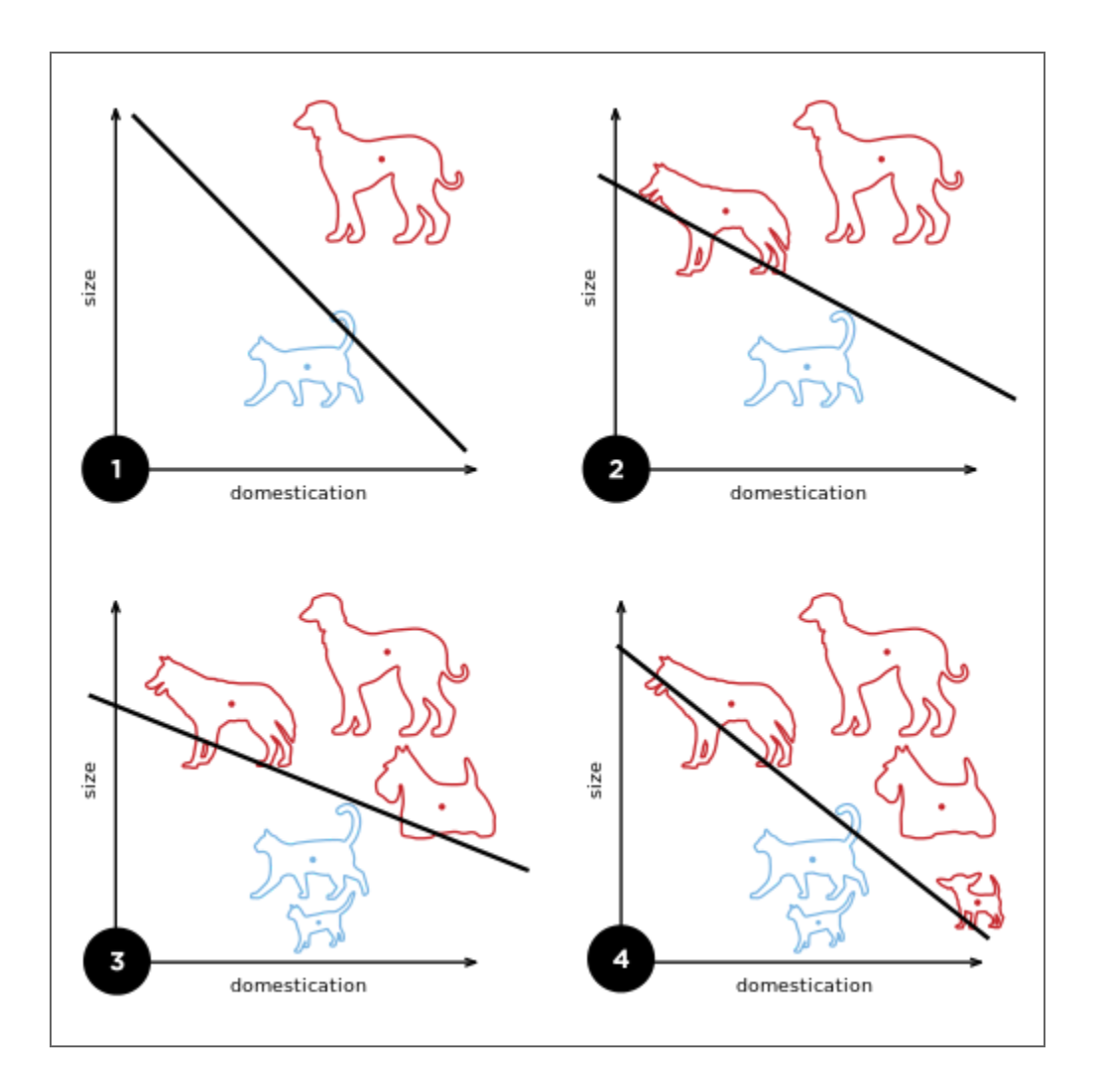

### Second derivative

What is the role of second derivative in optimization?

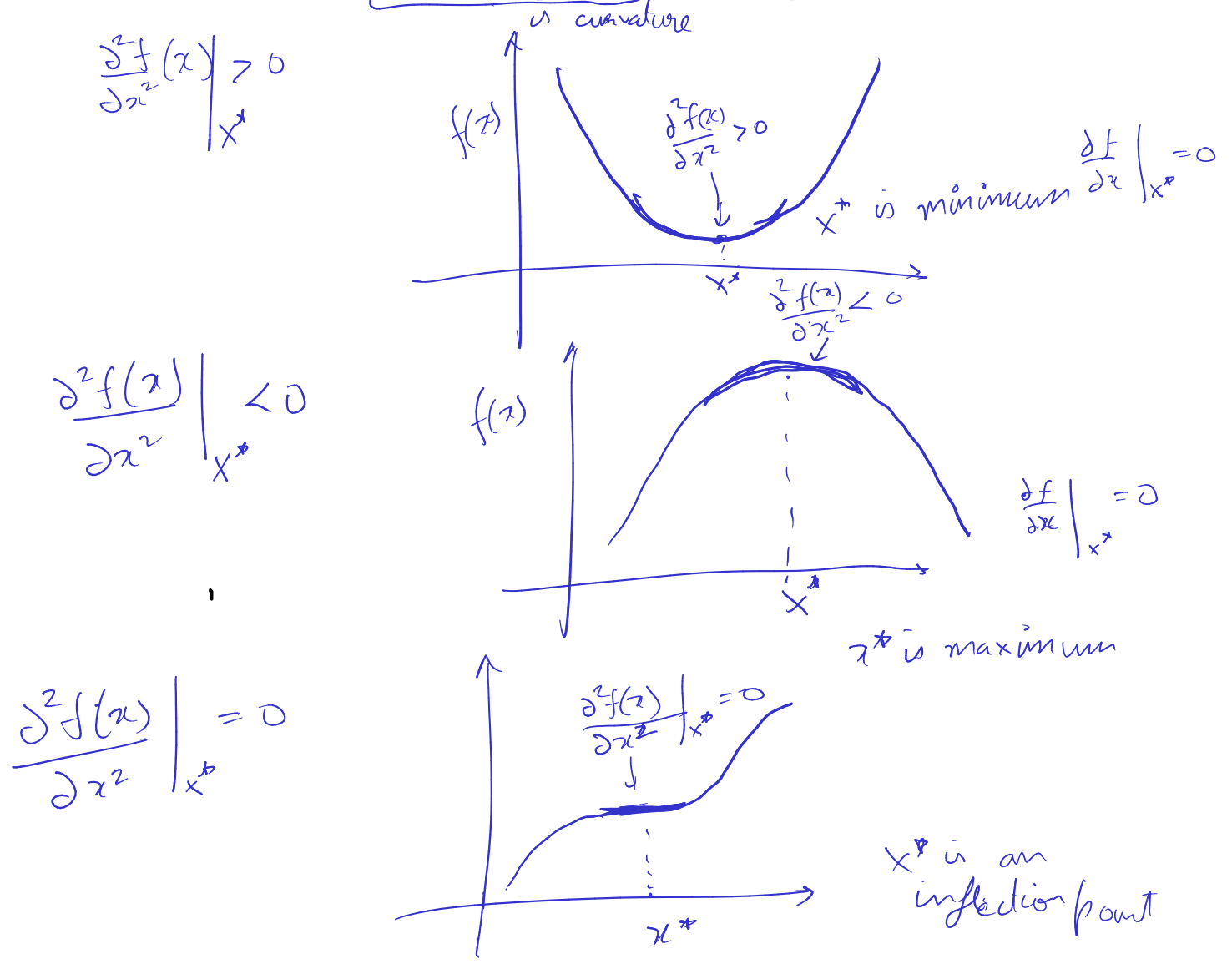

### Second derivative

How do the following functions differ?

$$
f(x,y) = 2x^2 + 4y^2 - xy - 6x - 8y + 6
$$
  

$$
f(x,y) = -2x^2 - 4y^2 - xy - 6x - 8y + 6
$$
  

$$
f(x,y) = 2x^2 - 4y^2 - xy - 6x - 8y + 6
$$

$$
f(x,y) = 2x^2 + 4y^2 - xy - 6x - 8y + 6
$$

In [3]: **def** f(x, y): **return** 2**\***x**\*\***2 **+** 4**\***y**\*\***2 **-** x**\***y **-** 6**\***x **-** 8**\***y **+** 6 plot\_surface(f)

Please look at the notebook for visualization.

The surface looks is a bowl because second derivatives are positive.

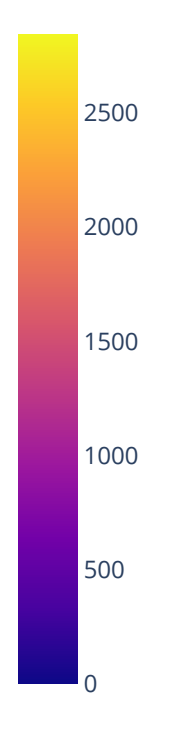

$$
\frac{1}{2}x^2 + \frac{1}{2}y^2 - 4y^2 - xy - 6x - 8y + 6
$$
  

$$
f(x, y) = -2x^2 - 4y^2 - xy - 6x - 8y + 6
$$

In [4]: **def** f(x, y): **return -** 2**\***x**\*\***2 **-** 4**\***y**\*\***2 **-** x**\***y **-** 6**\***x **-** 8**\***y **+** 6 plot\_surface(f)

Please look at the notebook for visualization.

The surface looks is an upside down bowl because second derivatives are negative.

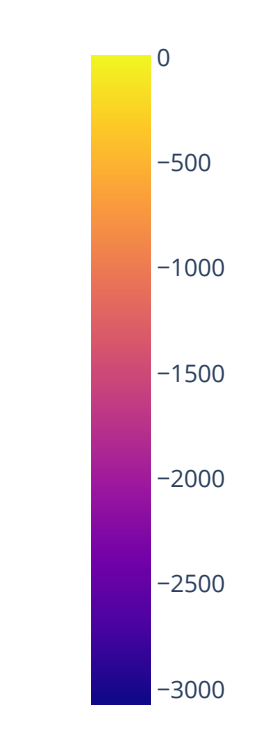

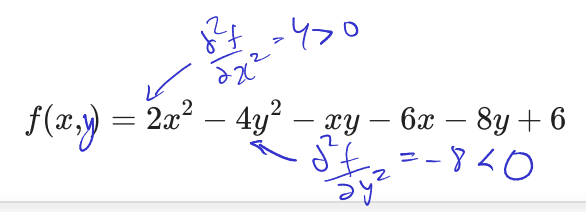

In [5]: **def** f(x, y): **return** 2**\***x**\*\***2 **-** 4**\***y**\*\***2 **-** x**\***y **-** 6**\***x **-** 8**\***y **+** 6 plot\_surface(f)

Please look at the notebook for visualization.

The surface looks like a saddle because one of the double derivatives is positive while other is negative.

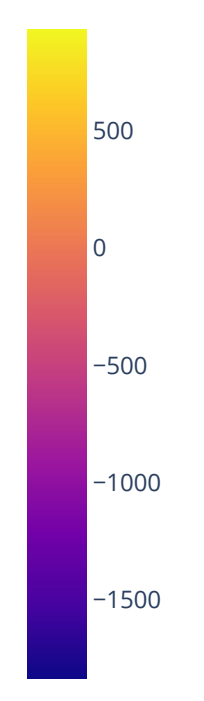

 $f(x) = 2x^2 + 4y^2 - 7y - 6x - 8y + 6$  $G_{12} + G_{21}$  $\frac{1}{\sqrt{7}}$ <br>  $\frac{1}{\sqrt{7}}$ <br>  $\frac{1}{\sqrt{7}}$ <br>  $\frac{1}{\sqrt{7}}$ <br>  $\frac{1}{\sqrt{7}}$ <br>  $\frac{1}{\sqrt{7}}$ <br>  $\frac{1}{\sqrt{7}}$ <br>  $\frac{1}{\sqrt{7}}$ <br>  $\frac{1}{\sqrt{7}}$ <br>  $\frac{1}{\sqrt{7}}$  $a_{12} = -k_2$ <br> $a_{12} = k_2$  Hessians  $a_{21}$  $3f(x)$  $\frac{d^{2}y}{dx^{2}}\int_{0}^{x^{2}}\frac{dy}{dx}dx^{2} = 8y - x^{2}$  $\mathcal{X}$  $\sqrt{2\Delta}$  $\partial x \partial y$  $y$   $\alpha$  $\delta y$  $3432$  $\frac{\partial^2 f}{\partial x^2} > 0$ ,  $\frac{\partial^2 f}{\partial y^2} > 0 \Rightarrow \left(\frac{\partial f}{\partial x}, \frac{\partial f}{\partial y}\right)\Big|_{x^*}$  is

 $\frac{d^{2}f}{dx^{2}}<0$ ,  $\frac{d^{2}f}{dy^{2}}<0$  >  $\frac{1}{2}$   $\frac{1}{2}$   $H_{xx}$   $f(x) = \begin{bmatrix} 2^{2}f & 2^{2}f \\ 3^{2}f & 3^{2}f \\ 3^{2}f & 3^{2}f \end{bmatrix} \Rightarrow \frac{3f}{3\mu} = \frac{3}{3\mu} \begin{bmatrix} 2f \\ 3f \\ 3f \end{bmatrix}$  $\frac{1}{24}$ 

 $f(z) = x^T A z + b^T z + C$  $\frac{\partial}{\partial x}$  f(2) =  $2x^{T}A + b^{T} + 0^{T}$  $g(x) = 2x^{T}A + b^{T}$  $\frac{d}{dx}$   $g(z) = 2 \pi^{T} \left[ \frac{a_{1}}{s_{1}}, a_{2}, ..., a_{n} \right]$  $=2[2^{r_{q_{1}}}$ ,  $x_{q_{2}}^{r_{q_{2}}},...$   $x^{r_{q_{n}}}]$  $\frac{d}{dx}g(x) = 2\int \frac{q_1^T}{q_2^T} = 2A^T$ Symmetric  $\frac{\partial}{\partial x}$   $g(x)$  = 2 A  $A^{\dagger} = A$ 

 $\frac{\partial}{\partial x}$   $\frac{\partial}{\partial t}$  $= 2^T (A + A)^T$  $=2x^{T}A$  $\sum_{i=1}^{n} b_{i}^{\top} = b_{i}^{\top}$  $\frac{1}{2}$  =  $\frac{1}{2}$  =  $\frac{1}{2}$  $2c^{T}A$  $\frac{\partial \chi}{\partial x}$   $\pi$  $A = \begin{bmatrix} 2 & -\frac{1}{2} \\ -\frac{1}{2} & \frac{1}{2} \\ -\frac{1}{2} & \frac{1}{2} \end{bmatrix}$ ,  $a_1 = \begin{bmatrix} 2 \\ -\frac{1}{2} \\ -\frac{1}{2} \\ 1 \end{bmatrix}$ 

 $\frac{2}{\partial x^{2}}f(x) = 2A = H_{x,x}f(x) = \int_{x_{1}}^{x_{1}} f(x) dx$  $\frac{\partial^2 f}{\partial x \partial y}$  $\frac{\frac{2}{3}}{\frac{2}{3}}$  $\left. \begin{array}{c} \mathcal{L} \\ \mathcal{L} \\ \mathcal{L} \\ \mathcal{L} \end{array} \right|$  $\begin{array}{c}\n\lambda \frac{\partial^2 f}{\partial x^2} > 0 \ , \quad \frac{\partial^2 f}{\partial y^2} > 0 \end{array} \Rightarrow \begin{array}{c}\n\lambda\n\end{array}$ Any square matrix can be either  $\frac{1}{20}$ sitive a  $g_{N}$  matrix A is PD if for all  $\mathbb{Z} \in \mathbb{R}^{n \times n}$ <br>EIR<sup>nxn</sup> V O Positive definits 2A>0  $2C^{T}A2C>0$  +  $2^{T}A236$ 2 Negative définite  $<$  0  $\Rightarrow$   $x^T A_2$  < 0 Negative somme definite  $A \leq 0 \Rightarrow \mathbf{z}^T A \mathbf{z} \leq 0$  $\frac{1}{2}f \geq 0 \frac{1}{2}f \leq 0$   $A = \begin{bmatrix} \frac{1}{2} & 0 \\ 0 & \frac{1}{2}f \end{bmatrix}$ 

1 Indefunite  $\mathcal{Z}$  $\frac{\partial^{2}f}{\partial x^{2}}<0$ ,  $\frac{\partial^{2}f}{\partial y^{2}}=0$  $f(x) = f_3$  $f(z)$  $\frac{\partial^2 f}{\partial x^2} > 0$   $\frac{\partial^2 f}{\partial y^2} > 0$  $\frac{\lambda}{\sqrt{2}}$ I A2 20 c'én values うし  $A \times = \frac{2}{\lambda} \times \frac{e^{i \cdot \frac{1}{2}(1-x)}}{2}$ 发  $\boldsymbol{\lambda}$  $A$  is PD if  $\lambda_i > 0$ all'eigen values > 0

### Contour Plots

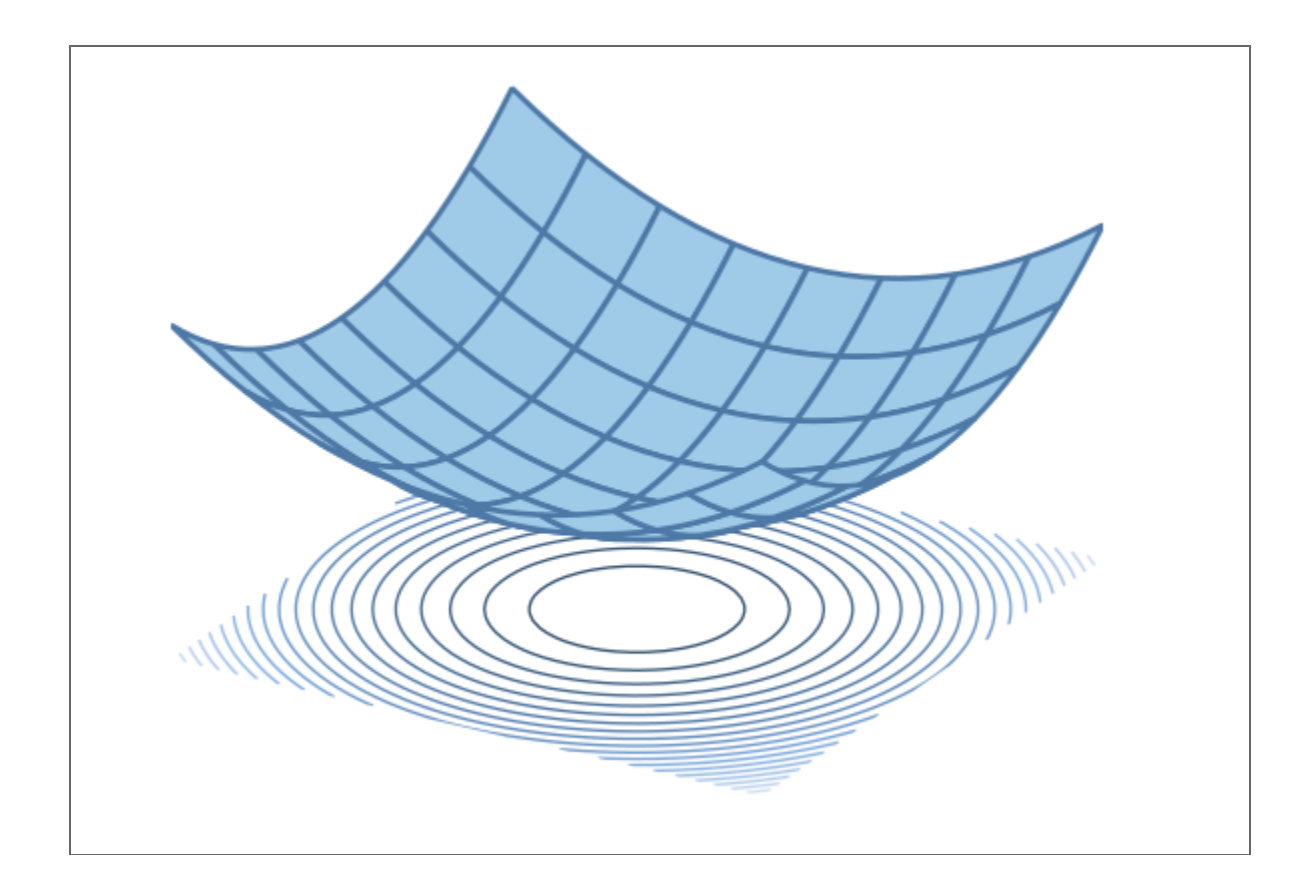

In [7]: **def** f(x, y): **return** 2**\***x**\*\***2 **+** 4**\***y**\*\***2 **-** x**\***y **-** 6**\***x **-** 8**\***y **+** 6 plot\_contour(f)

$$
Isosymmetric\nS(f,c) = \{k, y\} : f(x, y) = c\}\nS(f,c) = \{x \cdot f(z) = c\}\n\{g(x, y) = x^2 + y^2\}\n\{g(x, y) = x^2 + y^2\}\n\{g(x, y) = x^2\}\n\{h(x, y) = x^2\}\n\{h(x, y) = x^2\}\n\{i(x, y
$$

 $V_{2}^{T}f(z) = 2x^{T}\begin{pmatrix} 1 & 0 \\ 1 & 1 \end{pmatrix}$  $f(2) = 2^T \int_0^1 \frac{1}{2} dx$  $\left[\begin{array}{c}\n\frac{\partial q}{\partial C} (c, \theta) & \frac{\partial}{\partial C} \sqrt{C} \cos \theta \\
\frac{\partial c}{\partial C} & \frac{\partial}{\partial C} \sqrt{C} \sin \theta\n\end{array}\right]_{2x_1} = \frac{1}{2C} \cos \theta_{2x_1}$  $g(c,\vec{\sigma})$  $\overline{f(x)} = C$  $=$   $\frac{1}{2c}$   $\frac{2}{c}$   $\frac{d}{2}$   $\frac{1}{c}$   $\frac{d}{2}$ 

 $\frac{\partial}{\partial z} f(z) = V_x^{\top} f(z) = \begin{cases} \frac{\partial f}{\partial x}, \end{cases}$  $\begin{pmatrix} 1 & 1 \\ 0 & 1 \\ 0 & 1 \end{pmatrix}$ Disaction al derivative  $D_{d}f(x) = lim_{h \to 0} \sqrt{f(\frac{h^{1.6}}{2} + h d)} - f(x)$  $\int (x, y)$  $\begin{matrix} \mathscr{L} & \mathscr{L} \\ \mathscr{L} & \mathscr{L} \end{matrix}$  $\frac{\partial f(z)}{\partial t}$  lim  $f(z+h(y)) - f(z)$  $\sum$  $h$  30  $\frac{df(z)}{dx} = lim_{h\rightarrow0} \frac{f(x+h)-f(x)}{h}$  $\frac{\sum f(\vec{x})}{\sum y} = \lim_{h \to 0} \frac{f(x + h(\vec{r}) - f(x))}{h}$  $D_d f(x) = \nabla_{\underline{x}}^T f(x) \underline{d} = \left[ \frac{\partial f(x)}{\partial x} \frac{\partial f(x)}{\partial y} \right] \begin{bmatrix} d_1 \\ d_2 \end{bmatrix} d_2 \quad \text{and} \quad \nabla_{\underline{x}}^T f(x) = \nabla_{\underline{x}}^T f(x) \underline{d}^T \quad \text{and} \quad \nabla_{\underline{x}}^T f(x) = \nabla_{\underline{x}}^T f(x) \underline{d}^T \quad \text{and} \quad \nabla_{\underline{x}}^T f(x) = \nabla_{\underline{x}}^T f(x) \underline{d}^T \quad \text{and} \quad$  $= || \nabla_x f(x) || \nabla_x g(x)$ 

$$
\underline{q} \cdot \underline{b} = \begin{pmatrix} 1 \\ 2 \end{pmatrix} \cdot \begin{pmatrix} z \\ 3 \end{pmatrix}
$$
  $\underline{a}^T \underline{b} = \begin{pmatrix} 1 & 2 \end{pmatrix} \begin{pmatrix} z \\ 3 \end{pmatrix}$ 

Taylor series

\n
$$
f(x) = f(x_0) + \frac{d f(x)}{dx} \Big|_{x_0} (x - x_0)
$$
\n
$$
+ \frac{(d^2 f(x)}{dx^2} \Big|_{x_0} (x - x_0)^2 + \frac{(d^2 f(x)}{dx^2} \Big|_{x_0} (x - x_0)^2 + \dots + \frac{1}{n!} \frac{d^2 f(x)}{dx^n} \Big|_{x_0} (x - x_0)^2 + \dots \infty
$$
\nVector valued function

\n
$$
f(x) = f(x_0) + \frac{\pi}{2} f(x) \Big|_{x_0} \frac{(x - x_0)}{(x - x_0)} + \frac{1}{2!} \frac{(x - x_0)}{(x - x_0)} \Big|_{x_0}^{x_0} \frac{(x - x_0)}{(x - x_0)^2} + \dots + \infty
$$
\n10<sup>-6</sup>

To minimize a function  
\n
$$
\begin{pmatrix}\nm\omega & f(x) \\
\frac{\partial f(x)}{\partial x} & 0\n\end{pmatrix}
$$
 so the *triv equation*  
\n $\begin{pmatrix}\n\frac{\partial f(x)}{\partial x} & 0 \\
\frac{\partial f(x)}{\partial x} & \frac{\partial f(x)}{\partial x} & \frac{\partial f(x)}{\partial x} & \frac{\partial f(x)}{\partial x} & \frac{\partial f(x)}{\partial x} \\
\frac{\partial f(x)}{\partial x} & \frac{\partial f(x)}{\partial x} & \frac{\partial f(x)}{\partial x} & \frac{\partial f(x)}{\partial x} & \frac{\partial f(x)}{\partial x} & \frac{\partial f(x)}{\partial x} \\
\frac{\partial f(x)}{\partial x} & \frac{\partial f(x)}{\partial x} & \frac{\partial f(x)}{\partial x} & \frac{\partial f(x)}{\partial x} & \frac{\partial f(x)}{\partial x} & \frac{\partial f(x)}{\partial x} \\
\frac{\partial f(x)}{\partial x} & \frac{\partial f(x)}{\partial x} & \frac{\partial f(x)}{\partial$ 

 $\boldsymbol{z}$ 

 $\overline{\phantom{0}}$ 

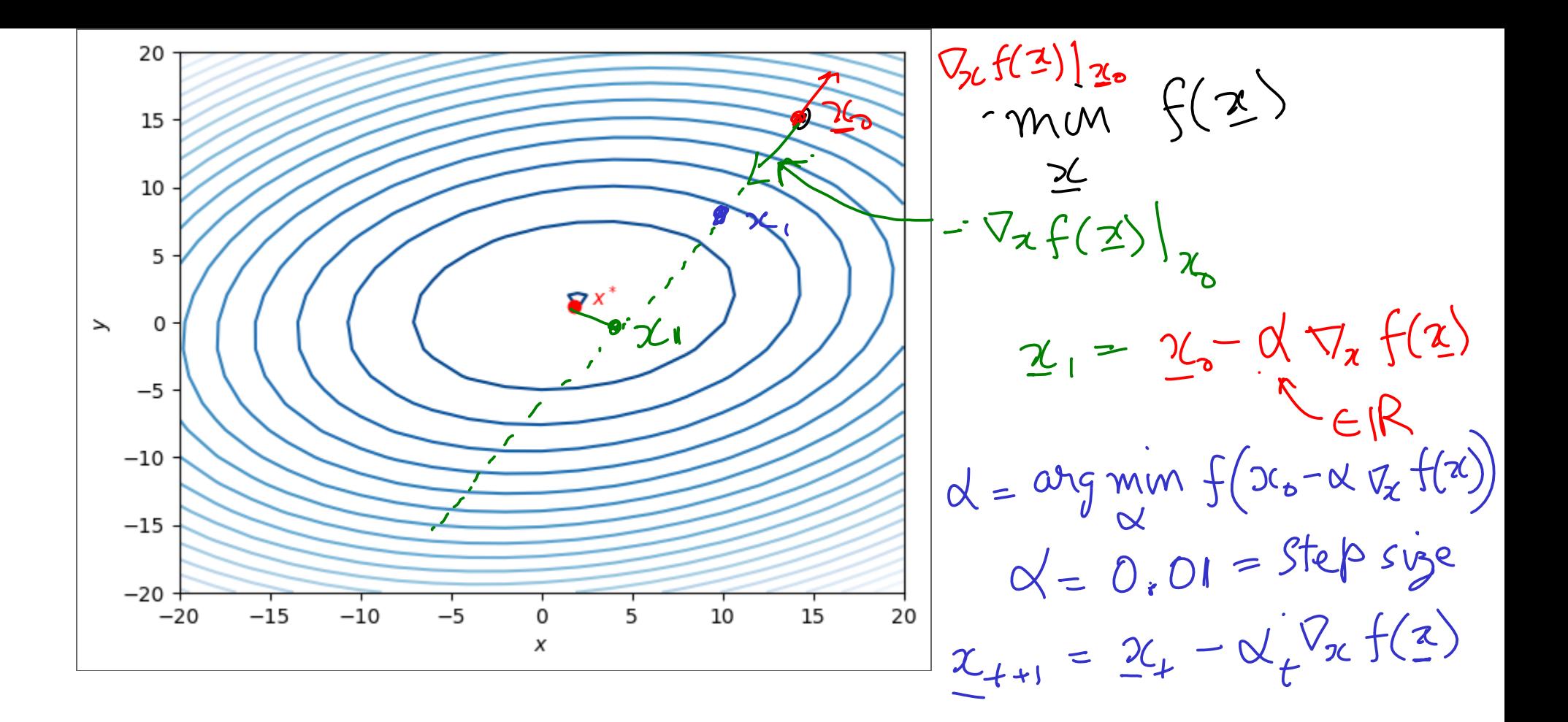

Stentwise at random point 
$$
26
$$
 and  $36$  (2)

\n
$$
\frac{2c_{t+1} - 2c_t - \alpha_t \alpha_x f(\alpha)}{2}
$$
\n
$$
f(2t+1) = \int f(2t) + \nabla_x^T f(2) (2t+1 - 2t) + \frac{1}{2} (2t+1 - 2t) + \frac{1}{2} (2t+1 - 2t) + \frac{1}{
$$

$$
x_{t+1} = 0
$$
 $C_k - \alpha_t \nabla_x f(x) \leftarrow$  For most NN

But how about other kinds of functions say:

 $\arg \min_{x} f(x) = x \exp(-(x^2 + y^2))$ 

In [9]: **def** f(x,y): **return** x **\*** np**.**exp(**-**(x**\*\***2 **+** y**\*\***2)) plot\_contour(f)

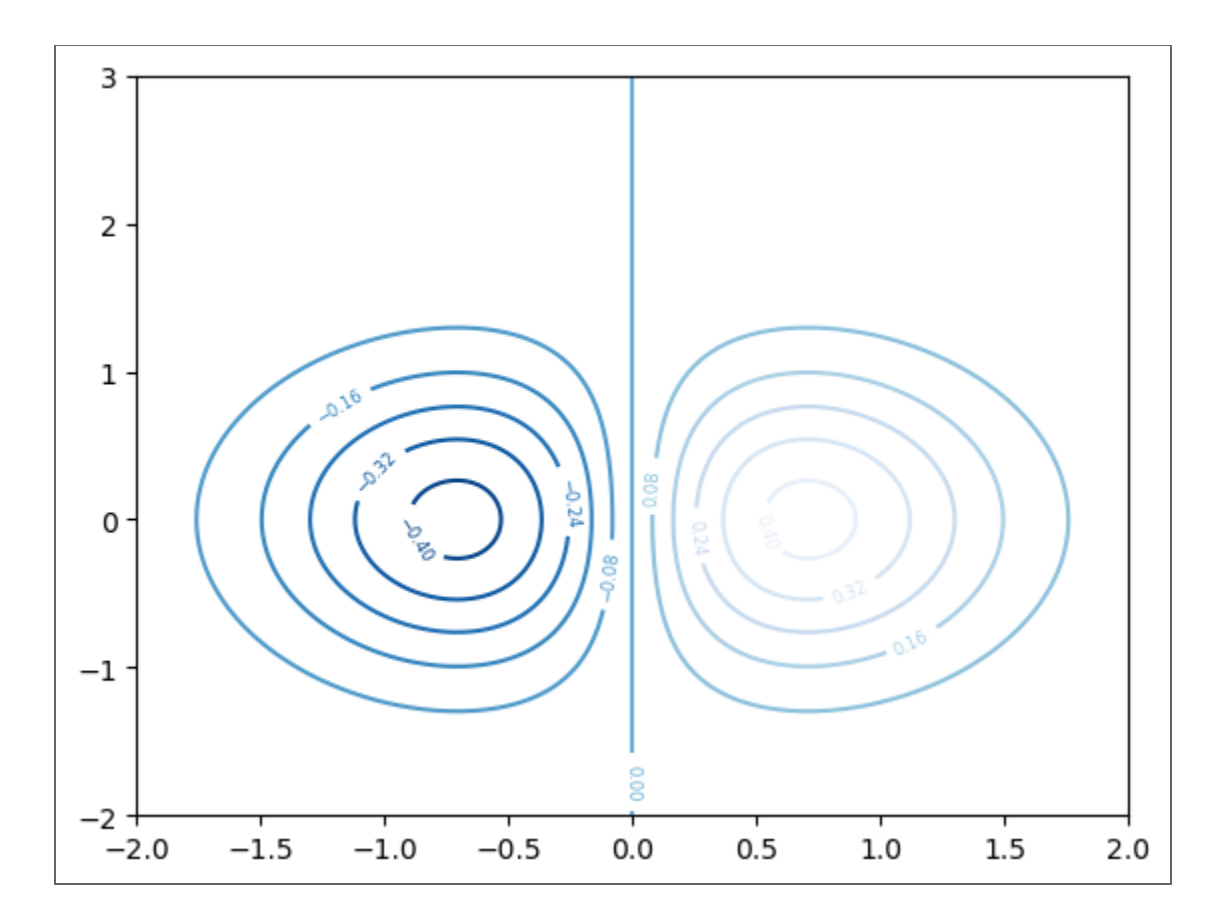

In [10]: **def** plot\_surface\_3d(func): x, y **=** np**.**mgrid[**-**2:2:201j,

```
 -2:3:201j]
    f = func(x,y)fig = go.Figure(data=[go.Surface(z=f, x=x, y=y,
                                        contours = {
                                             "x": {"start": -2, "end": 2, "size": 0.2},
                                            "z": {"start": -2, "end": 2, "size": 0.2}
, where the contract of the contract of \mathbb{R}^2 , \mathbb{R}^2)])
    fig.update_traces(contours_z=dict(show=True, usecolormap=True, project_z=True))
     fig.show()
```
#### In [11]: plot\_surface\_3d(f)

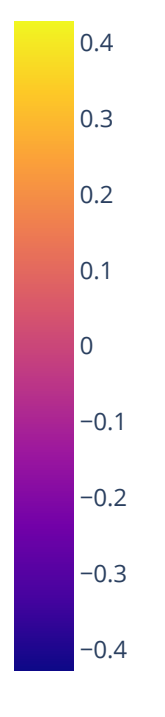

Taylor series

Taylor series vectorized

### $\boxed{\text{In [15]}: \text{zero}\_\text{images}\_\text{anim}}$

 $Out[15]:$ 

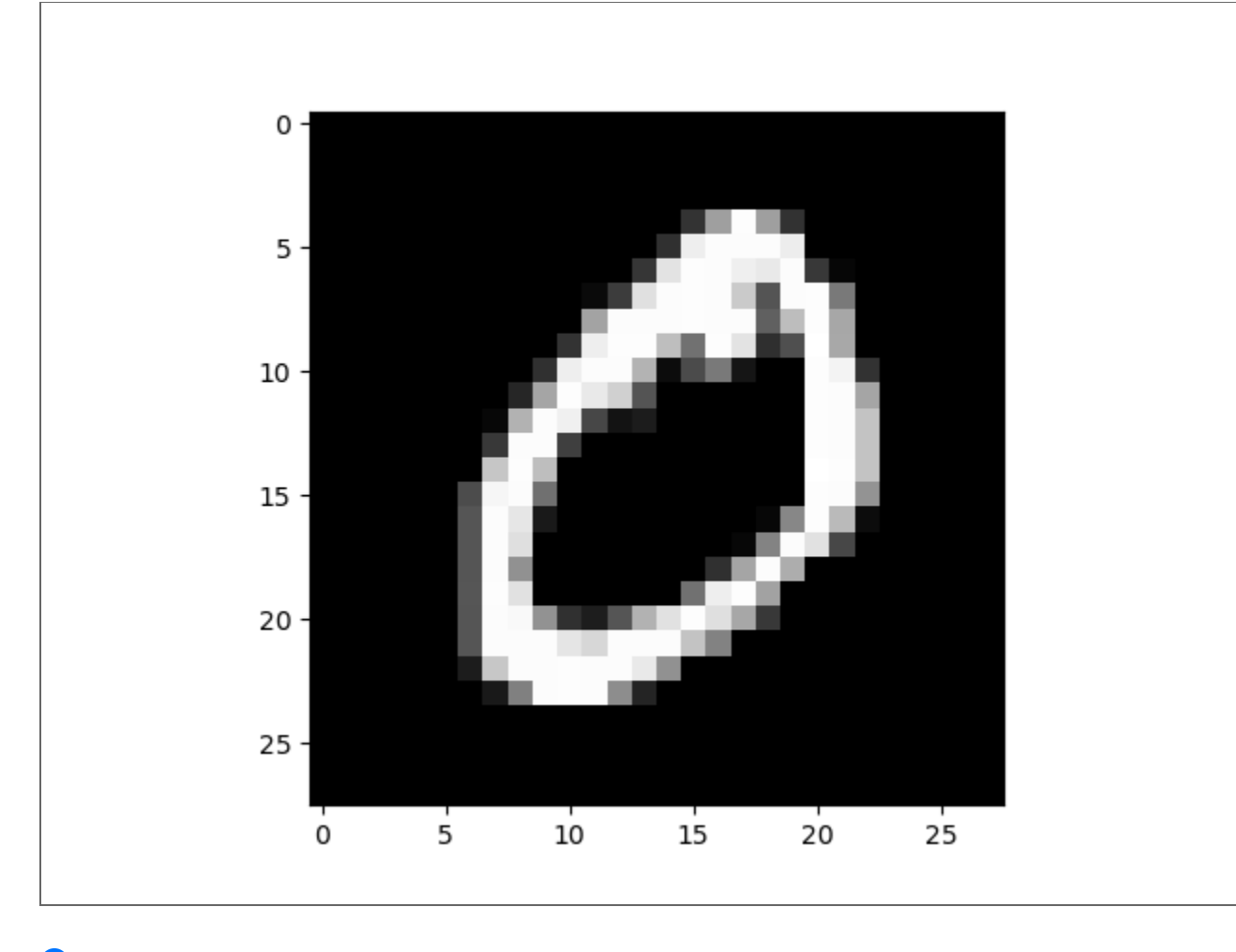

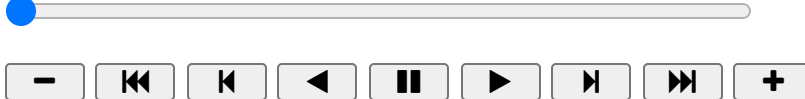

 $\odot$  Once  $\odot$  Loop  $\odot$  Reflect

### $\boxed{\text{In [17]: one\_images\_anim}}$

 $Out[17]:$ 

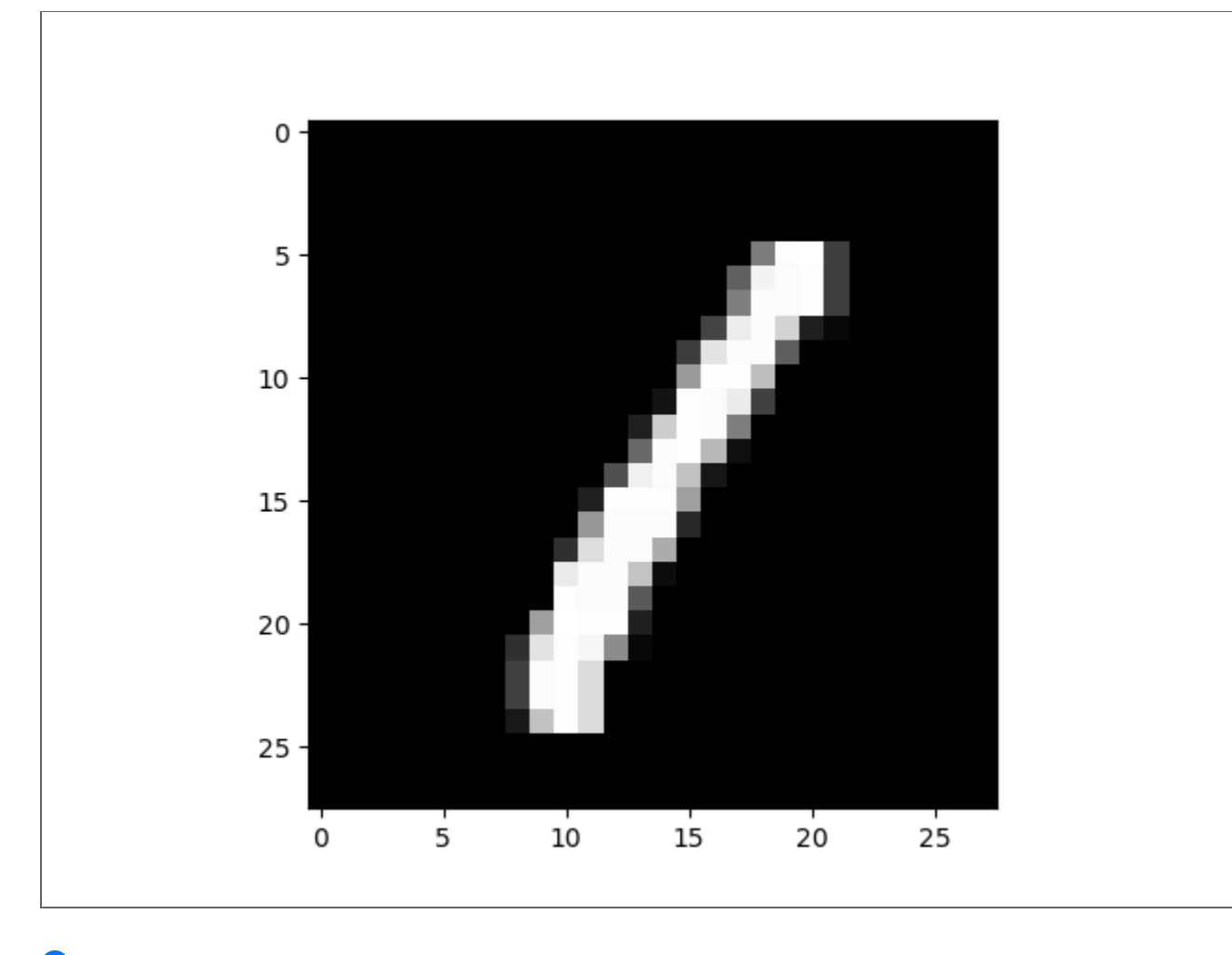

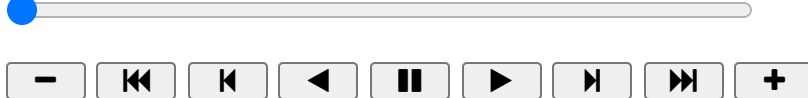

 $\odot$  Once  $\odot$  Loop  $\odot$  Reflect

## What is a feature

Any property of data sample that helps with the task.

```
In [18]:
def feature_n_pxls(imgs):
             n, *shape = imgs.shape
    return np.sum(imgs[:, :, :].reshape(n, -1) > 128, axis=1)
n_pxls_zero_images = feature_n_pxls(zero_images)
n_pxls_one_images = feature_n_pxls(one_images)
fig, ax = plt.subplots()
ax.plot(n_pxls_zero_images, '.')
ax.plot(n_pxls_one_images, '+')
```
Out[18]:

[<matplotlib.lines.Line2D at 0x7f838d398490>]

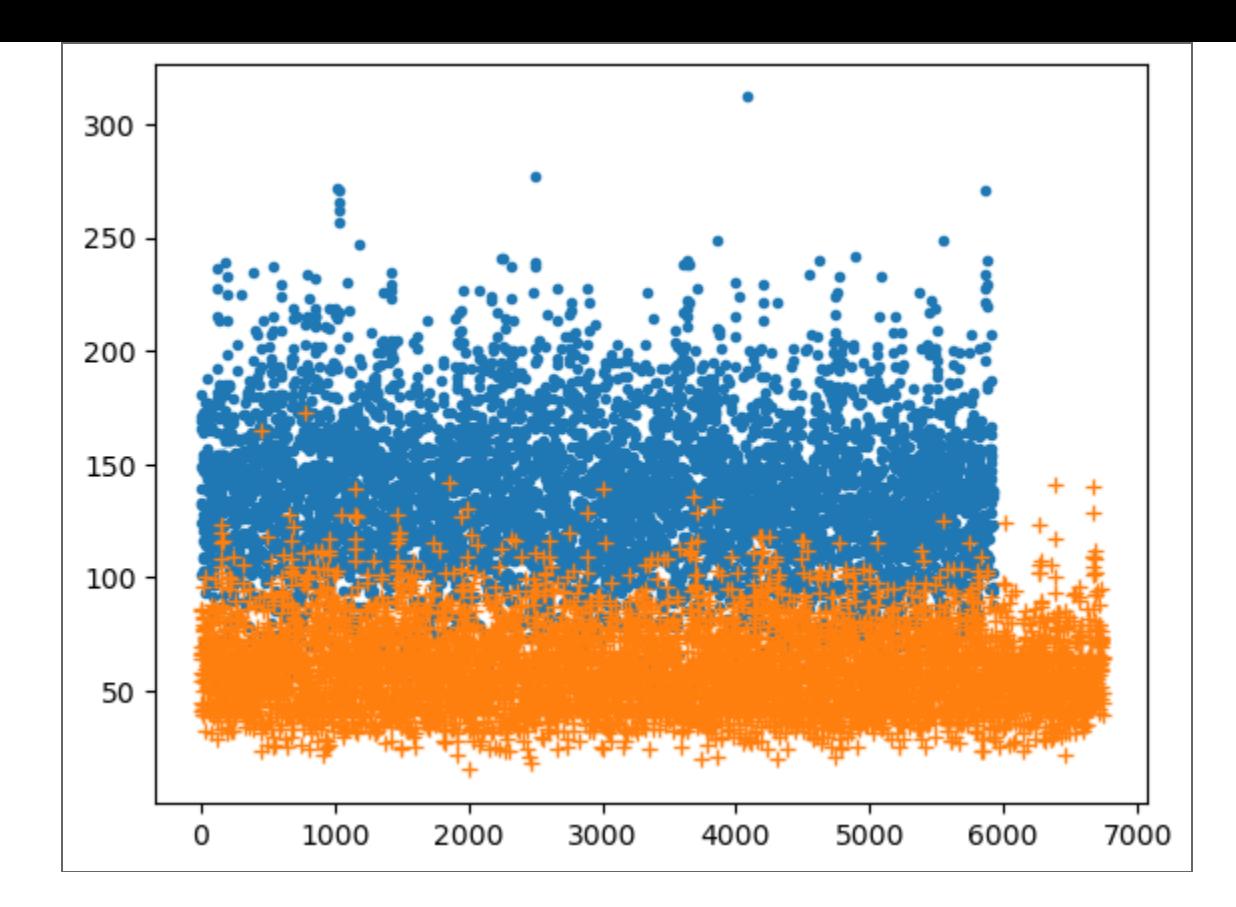

```
In [19]:
fig, ax = plt.subplots()
        for i in range(5):
    ax.plot(zero_images[i].mean(axis=0), 'b-')
for i in range(5):
     plt.plot(one_images[i].mean(axis=0), 'r-')
```
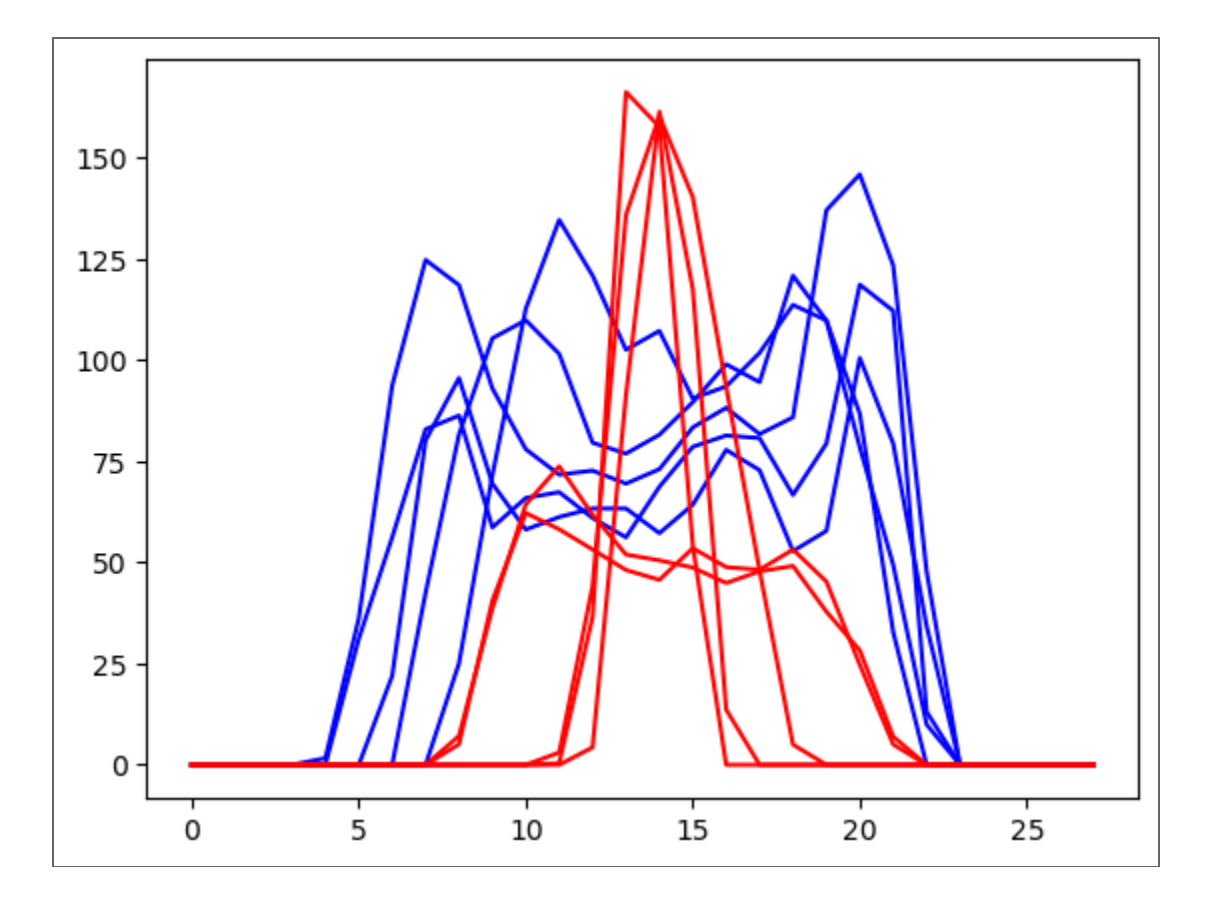

```
In [20]:
wts = zero_images[0].mean(axis=0)
        mean = (np.arange(wts.shape[0]) * wts).sum() / np.sum(wts)
var = ((np.arange(wts.shape[0]) - mean)**2 * wts).sum() / np.sum(wts)
var
```
Out[20]:

22.811061800377757

```
In [21]:
def feature_y_var(img):
             wts = img.mean(axis=0)
    mean = (np.arange(wts.shape[0]) * wts).sum() / np.sum(wts)
    var = ((np.arange(wts.shape[0]) - mean)**2 * wts).sum() / np.sum(wts)
     return var
feature y var(zero images[0]), feature y var(one images[0])
```
Out[21]:

```
(22.811061800377757, 11.384958735403274)
```

```
In [22]:
def feature_y_var(imgs):
             wts = imgs.mean(axis=-2)
     arange = np.arange(wts.shape[-1])
     mean = (arange * wts).sum(axis=-1) / wts.sum(axis=-1)
    mean = mean[:, np.newaxis]
     var = ((arange - mean)**2 * wts).sum(axis=-1) / wts.sum(axis=-1)
     return var
fig, ax = plt.subplots()
ax.plot(feature_y_var(zero_images), '.')
ax.plot(feature_y_var(one_images), '+')
```
Out[22]:

[<matplotlib.lines.Line2D at 0x7f838d58a1a0>]

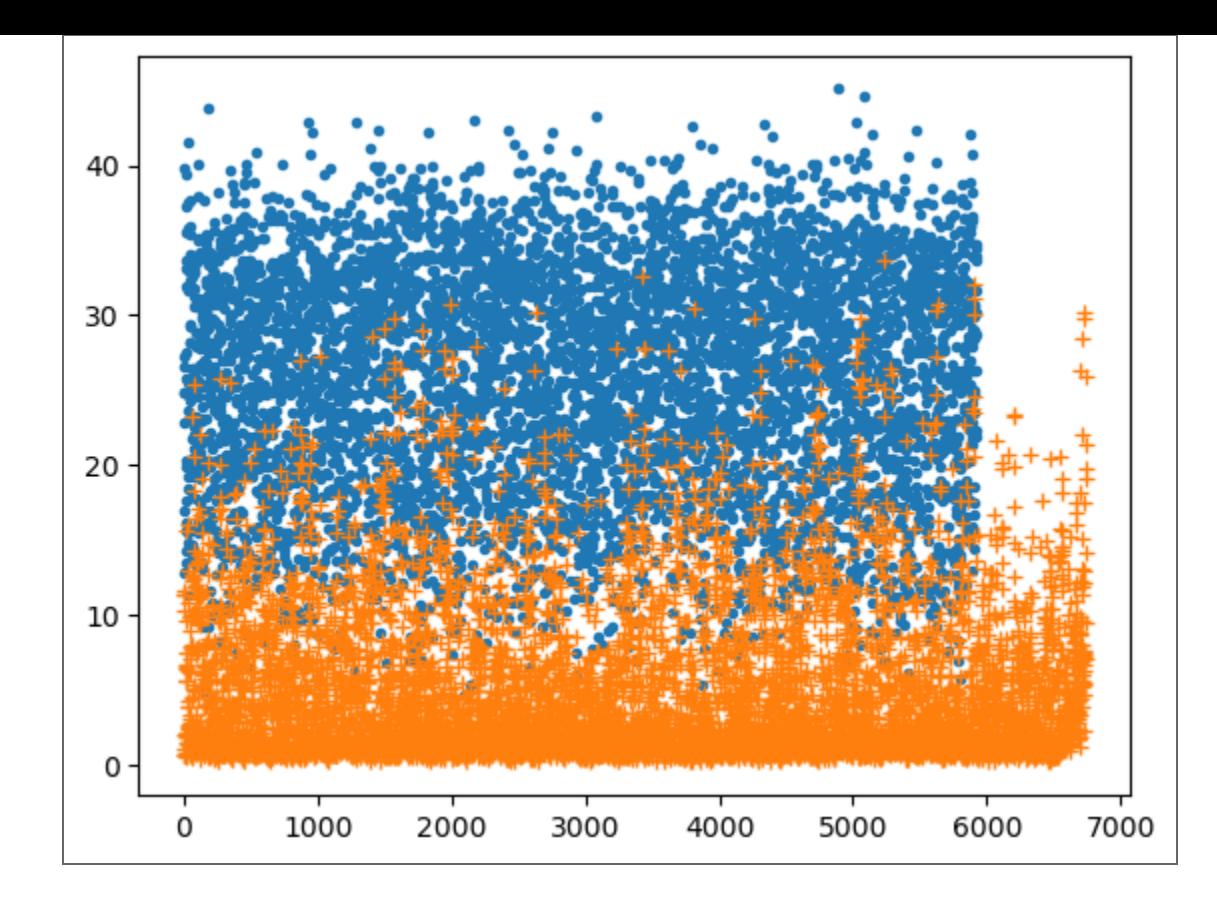

```
In [24]:
fig, ax = plt.subplots()
        draw_features(ax, zero_features, one_features)
plt.show()
```
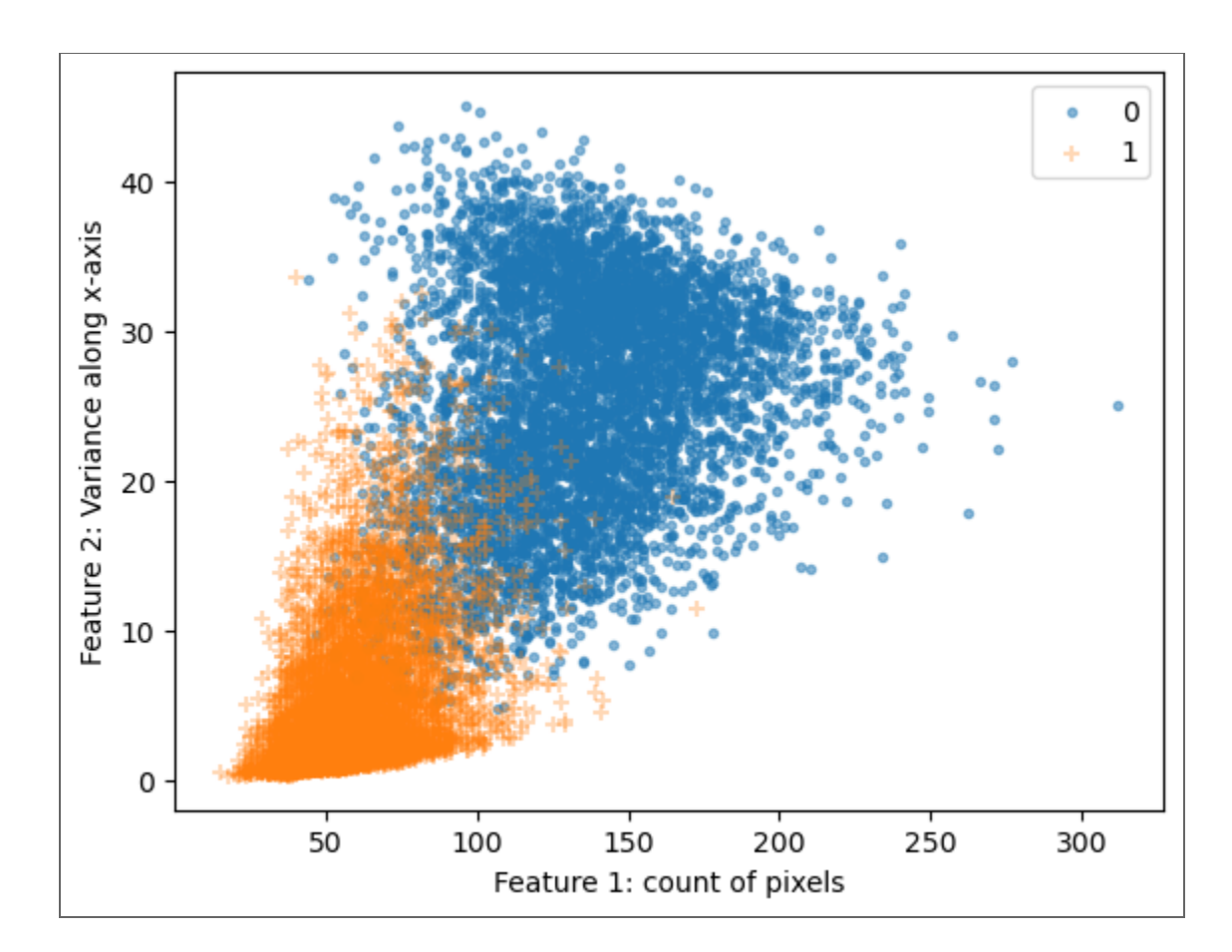

```
In [27]:
def error(X, Y, bfm):
             # YOUR CODE HERE
     raise NotImplementedError()
def grad_error(Xw, Yw, bfm):
     # YOUR CODE HERE
```

```
 raise NotImplementedError()
def train(X, Y, lr = 0.1):
     # YOUR CODE HERE
     raise NotImplementedError()
OPTIMAL_BFM, list_of_bfms, list_of_errors = train(X, Y)
fig, ax = plt.subplots()
ax.plot(list_of_errors)
ax.set_xlabel('t')
ax.set_ylabel('loss')
plt.show()
```

```
----------------------------------------------------------------------
-----
NotImplementedError Traceback (most recent call
last)
Cell In[27], line 13
      9 def train(X, Y, lr = 0.1):
     10 # YOUR CODE HERE
    11 raise NotImplementedError()
---> 13 OPTIMAL BFM, list of bfms, list of errors = train(X, Y)14 fig, ax = plt subplots()
    15 ax.plot(list of errors)
Cell In[27], line 11, in train(X, Y, \ln) 9 def train(X, Y, lr = 0.1):
     10 # YOUR CODE HERE
---> 11 raise NotImplementedError()
NotImplementedError:
```
# Single Layer Neural Networks

#### **Read Chapter 2 and 3 of UDL Book**

*Notes* Single Layer Neural Networks are simplest kind of neural networks. But before we dive into single layer neural networks, may be we should focus on the name *neural* networks. The name neural networks comes from biological neurons.

Similarities between Artificial neuron and Biological neuron

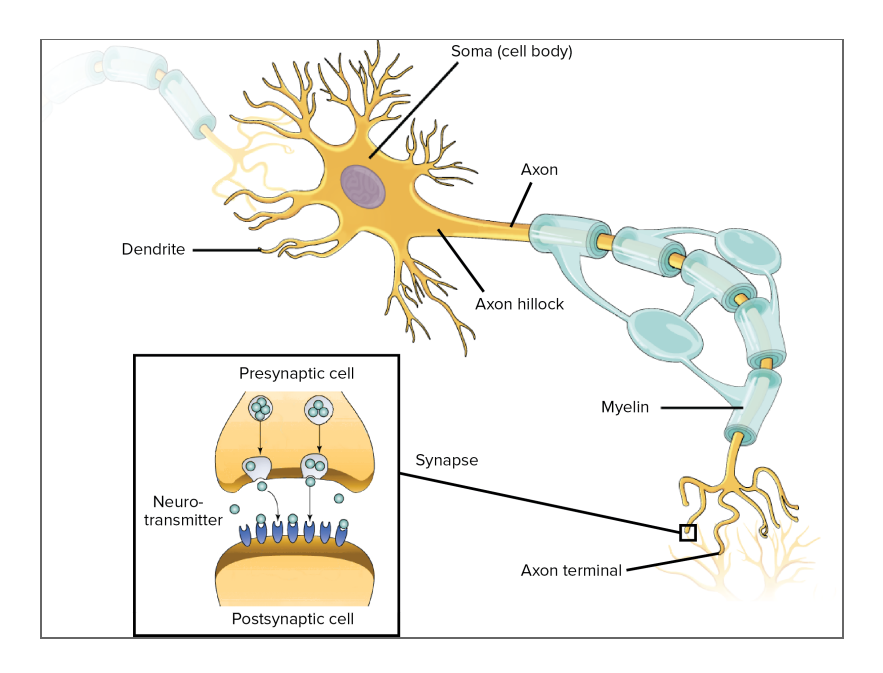

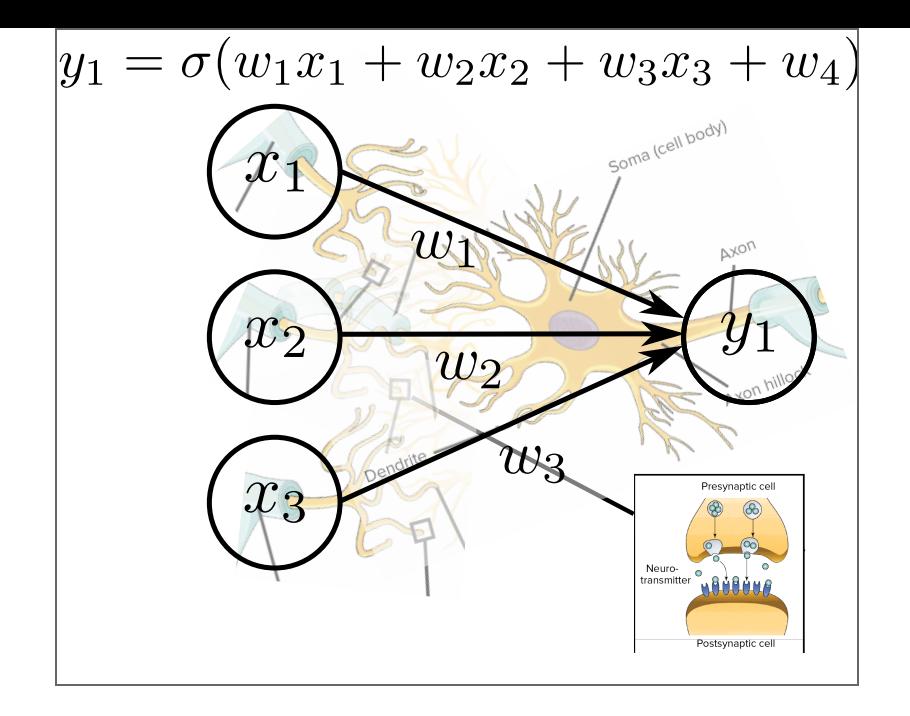

- 1. The excitation or firing of a biological neuron can be equated to a high positive value of units  $(x_1, x_2, x_3)$  in artificial neurons.<br>—
- 2. The synapse in biological neuron determines which input excitations will have excitatory or inhibitary impact on output excitations. Synapses can strengthen, weaken, disconnect or form new connections during biological learning. Similarly to excitatory synapes, positive weights can cause positive input values to contribute to positive output values.
- 3. Usually multiple excitatory inputs are required excite the output neuron.

References:

### 1. **https://openstax.org/books/biology/pages/35-2-how-neuronscommunicate**

### **Differences**

- 1. Biological neuron is all or None
- 2. Biological neuron has a time component

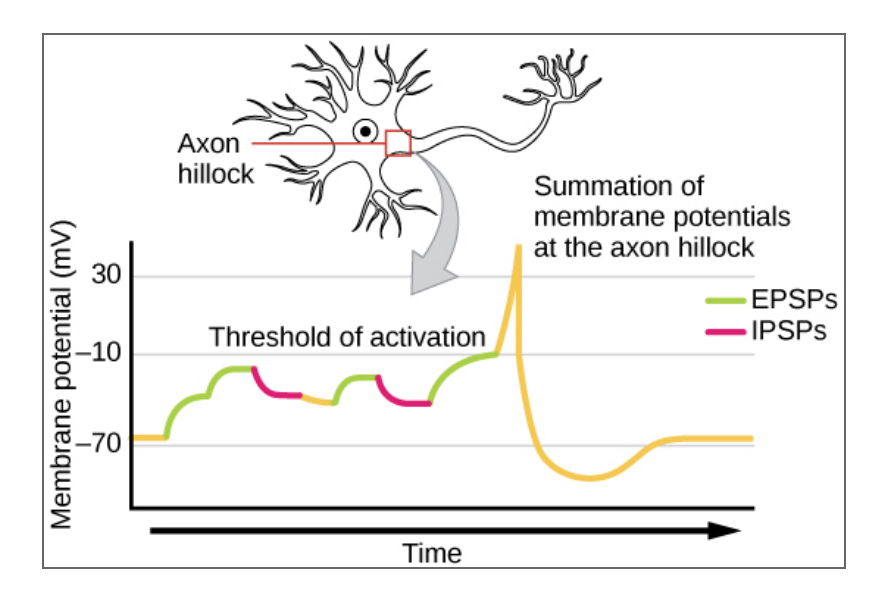

#### *notes*

- 1. The activity of the biological neuron is an "all-or-none" process. Articial activations are typically continuous range. Even when sigmoid or softmax nonlinearities.
- 2. Biological neuron has time dynamics. The input activations are integrated over time.